## Laboratorio di Sistemi e Segnali AA 2017/18 – Esonero 2, Soluzioni  ${\bf A}$

Esercizio 1 (8 punti):

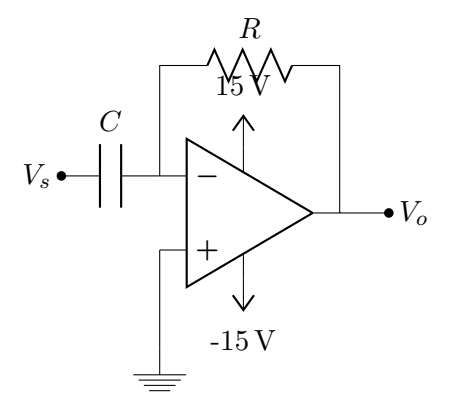

Possiamo scrivere l'amplificazione come:

(1) 
$$
A_v = -\frac{Z'}{Z} = -\frac{R}{1/j\omega C} = -j\omega RC = -j\omega\tau
$$

La risposta del derivatore quindi:

$$
(2) \t\t v_o = -j\omega \tau v_i
$$

Per avere  $\tau = 1$  ms possiamo scegliere  $R = 100 \text{ K}$  e  $C = 10 \text{ nF}$ . La derivata massima all'uscita del circuito dato un ingresso  $A \sin(\omega' t)$ è:

(3) 
$$
\left| \frac{dv_o}{dt} \right|_{max} = \omega'^2 \tau A_{max}
$$

e deve essere inferiore alla Slew Rate  $1 \text{V}/1 \mu s$ . Pertanto, dato  $\omega' = 10^4$  si ha:  $A_{max} = SlewRate/\omega'^2 \tau = 10 \,\text{V}.$ 

Esercizio 2 (7 punti): Dobbiamo scomporre la soluzione in tensioni variabili col tempo e tensioni continue. Per la parte variabile col tempo, il capacitore va assunto come un corto circuito e il generatore di corrente pu`o essere assunto come un circuito aperto. Pertanto visto che in  $R_3$  non scorre corrente il + può essere considerato a massa. L'amplificazione del segnale sinusoidale è pertanto quella dell'amplificatore invertente  $-R_2/R_1$ . Per la parte in continua il capacitore si comporta come un circuito aperto e il circuito è un inseguitore di tensione con in ingresso a + uguale a  $-R_3I$ . Pertanto:

$$
(4) \t\t v_o = -10 \text{V} \sin(\omega t) - 1 \text{V};
$$

Alternativamente possiamo scrivere che l'amplificazione sul piedino invertente è data dalla seguente espressione:

$$
A_v^- = -\frac{Z'}{Z} = -\frac{R_2}{R_1 + 1/j\omega C}
$$

per le correnti variabili il capacitore va considerato come un corto per cui C=0, da cui si deriva che per la parte variabile si ha  $A_V = -\frac{R_2}{R_1}$  $\frac{R_2}{R_1} = -10.$ Sul piedino non invertente è collegata una tensione continua data da  $V_+ = -R_3I = -1V$ . La sua amplificazione è quindi data da: $A_v^+=1+\frac{Z'}{Z}=1+\frac{R_2}{R_1+1/j\omega C}$ 

in questo caso essendo  $\omega = 0$  il termine  $1/j\omega C$  diverge portando a zero il rapporto e di conseguenza  $A_V = 1$ . Pertanto si ha:

(5) 
$$
v_o = A_v^{-1} V \sin(\omega t) + A_v^{+}(-1V) = -10V \sin(\omega t) - 1V;
$$

Esercizio 3 (8 punti): Costruiamo un contatore modulo 16 asincrono basato su flipflop J-K edge triggered. Per trasformarlo in un contatore modulo 9 dobbiamo riazzerare in maniera asincrona quando i bit del contatore codificano il numero 9. Usiamo a tale scopo la coincidenza dei bit $Q_0$ e $Q_3$ collegato all'ingresso C (Clear).

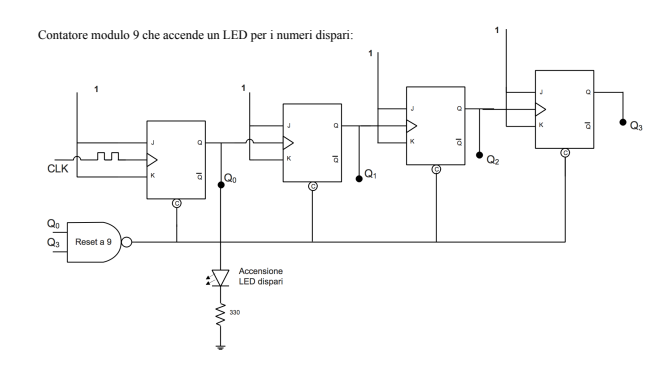

Per accendere correttamente il LED per ogni numero dispari basta notare che  $Q_0$ e' sempre acceso se il numero codificato e' dispari e collegare il LED all'uscita  $Q_0$  aggiungendo un resistore da 330Ω per proteggere il LED. La soluzione e' rappresentata in figura.

Esercizio 4 (7 punti): Il circuito deve mettere ad 1 l'uscita Y solo quando almeno 2 bit sono a 0. Questo porta alla tabella di verità in figura. Dalla tabella di verità, usando

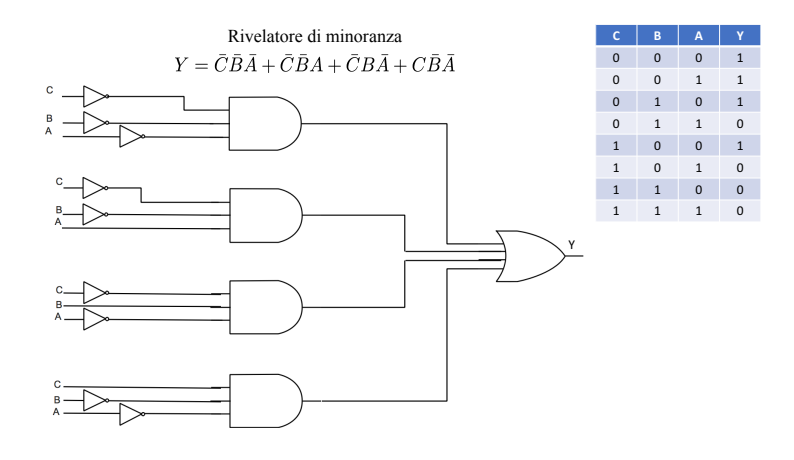

i termini con Y non nulla, si ricava l'equazione caratteristica che si traduce nel circuito disegnato.

La forma canonica può essere minimizzata utilizzando le proprietà dell'algebra. Nel rivelatore di maggioranza:

 $Y = C\bar{B}\bar{A} + \bar{C}B\bar{A} + \bar{C}\bar{B}A + \bar{C}\bar{B}\bar{A}$ aggiungo 2 volte un minterm "  $\overline{C}\overline{B}\overline{A}$ " già presente che quindi non cambia l'equazione booleana:  $Y = C\bar{B}\bar{A} + \bar{C}B\bar{A} + \bar{C}\bar{B}A + \bar{C}\bar{B}\bar{A} + \bar{C}\bar{B}\bar{A} + \bar{C}\bar{B}\bar{A}$ ora raccolgo e semplifico:

 $Y = \bar{B}\bar{A}(\bar{\bar{C}}+C) + \bar{C}\bar{A}(\bar{B}+B) + \bar{C}\bar{B}(\bar{A}+A)$ quindi si può scrivere:  $\overline{Y} = \overline{B}\overline{A} + \overline{C}\overline{A} + \overline{C}\overline{B}$ 

realizzabile dall'OR a tre ingressi di 3 AND a due ingressi dopo aver negato i segnali ABC.

## Laboratorio di Sistemi e Segnali AA 2017/18 – Esonero 2, soluzioni B

Esercizio 1 (8 punti): Costruiamo un contatore modulo 16 asincrono basato su flipflop J-K edge triggered a cui colleghiamo il clock a 40Hz. Abbiamo bisogno di un segnale di frequenza 2.5Hz. Per ottenerlo ricordiamo che il bit $\mathbb{Q}_3$  del contatore ha una frequenza che vale  $1/2^4 = 16$  del clock principale ovvero  $40\text{Hz}/16=2.5\text{Hz}$  che corrisponde ad un periodo di 0.4s. Poichè il LED è acceso solo nel semi-periodo positivo del clock il tempo di accensione  $(1/2.5\text{Hz})/2 = 0.2\text{s}$  come richiesto.

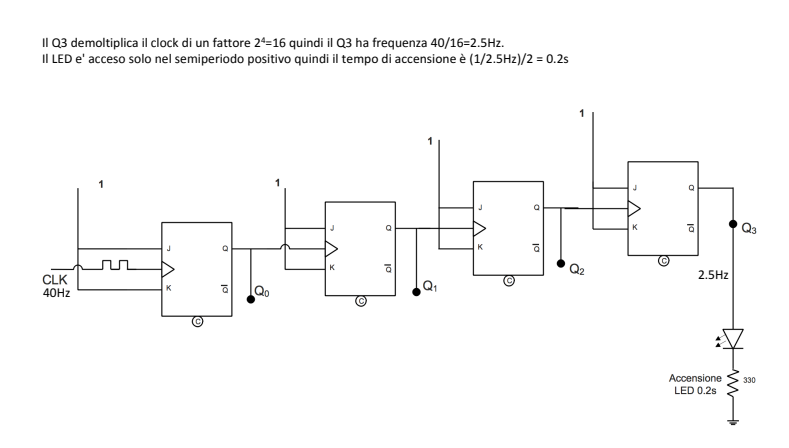

Esercizio 2 (8 punti):

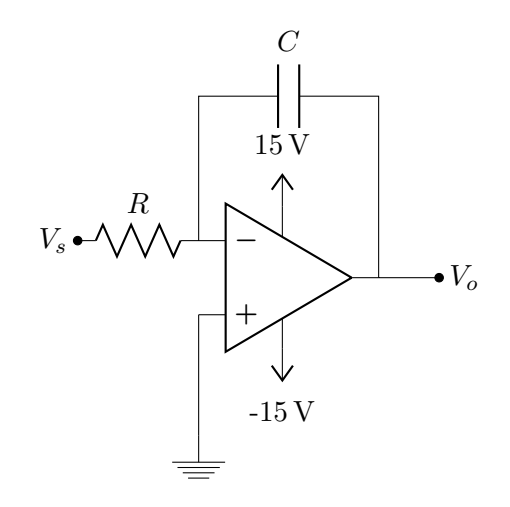

Possiamo scrivere l'amplificazione come:

(6) 
$$
A_v = -\frac{Z'}{Z} = -\frac{1/j\omega C}{R} = -\frac{1}{j\omega RC} = -\frac{1}{j\omega\tau}
$$

quindi a risposta di un integratore :

$$
(7) \t v_o = -\frac{1}{j\omega\tau}v_i
$$

Per avere  $\tau = 10 \,\mu s$  possiamo scegliere  $R = 1 \,\mathrm{K}$  e  $C = 10 \,\mathrm{nF}$ . La derivata massima all'uscita del circuito dato un ingresso  $A \sin(\omega' t)$ è:

(8) 
$$
\left| \frac{dv_o}{dt} \right|_{max} = \frac{1}{\omega' \tau} \omega' A_{max} = \frac{A_{max}}{\tau}
$$

e deve essere inferiore alla Slew Rate. Pertanto, indipendentemente dalla frequenza,  $A_{max} = 10 \,\mathrm{V}.$ 

Esercizio 3 (7 punti): Il circuito deve mettere ad 1 l'uscita Y solo quando un numero dispari d'ingressi sono ad 1. Questo porta alla tabella di verità in figura. Dalla tabella

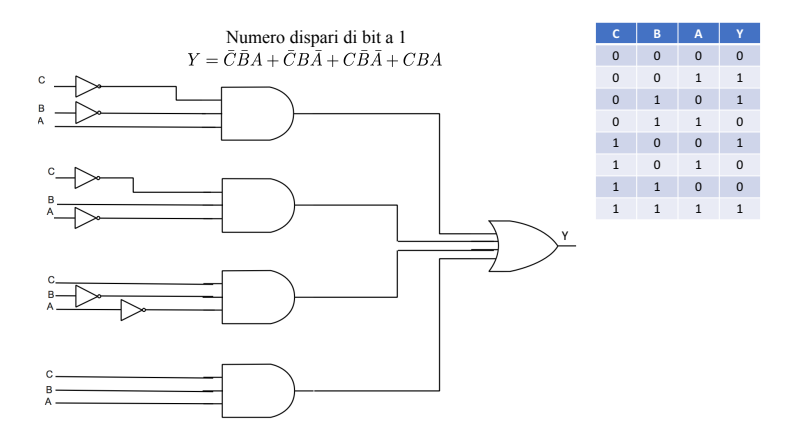

di verit`a, usando i termini con Y non nulla, si ricava l'equazione caratteristica che si traduce nel circuito disegnato.

Esercizio 4 (7 punti): Dobbiamo scomporre la soluzione in tensioni variabili col tempo e tensioni continue. Per la parte variabile col tempo, il capacitore va assunto come un corto circuito e il generatore di corrente pu`o essere assunto come un circuito aperto. Pertanto visto che in  $R_3$  non scorre corrente il + puoò essere considerato a massa. L'amplificazione del segnale sinuisodale è pertanto quella dell'amplificatore invertente −R2/R1. Per la parte in continua il capacitore si comporta come un circuito aperto, il  $+$  è sempre a massa e la tensione in uscita risulta  $R_2I$ . Pertanto:

$$
(9) \t\t v_o = -10 \text{V} \sin(\omega t) + 10 V
$$

## Laboratorio di Sistemi e Segnali AA 2017/18 – Esonero 2, soluzione C

Esercizio 1 (7 punti): Il circuito deve mettere ad 1 l'uscita Y solo quando almeno 2 bit sono ad 1. Questo porta alla tabella di verità in figura. Dalla tabella di verità,

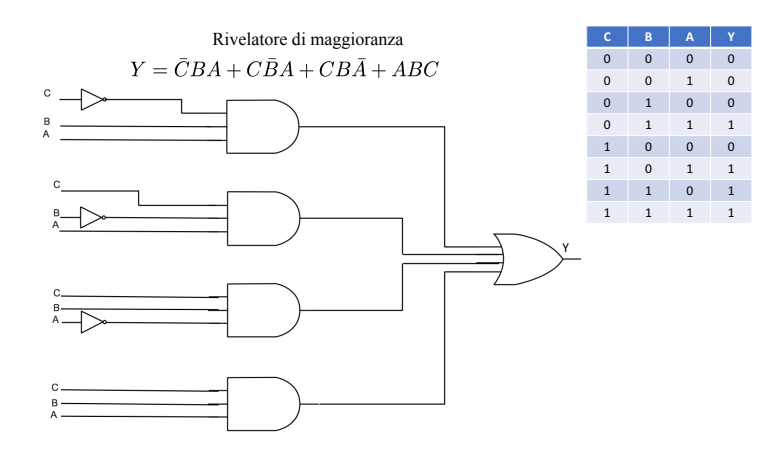

usando i termini con Y non nulla, si ricava l'equazione caratteristica che si traduce nel circuito disegnato.

La forma canonica riportata pu'øessere minimizzata utilizzando le proprietà dell'algebra. Nel rivelatore di maggioranza:

 $Y = CBA + CBA + CBA + CBA$ aggiungo 2 volte un minterm "CBA" già presente che quindi non cambia l'equazione booleana:  $Y = \overline{C}BA + \overline{C}\overline{B}A + \overline{C}B\overline{A} + \overline{C}BA + \overline{C}BA$ 

ora raccolgo e semplifico:  $Y = BA(\bar{C} + C) + CA(\bar{B} + B) + CB(\bar{A} + A)$ quindi si può scrivere:  $Y = BA + CA + CB$ realizzabile dall'OR a tre ingressi di 3 AND a due ingressi.

Esercizio 2 (8 punti): Costruiamo un contatore modulo 16 asincrono basato su flipflop J-K edge triggered. Per trasformarlo in un contatore modulo 11 dobbiamo riazzerare in maniera asincrona quando i bit del contatore codificano il numero 11. Usiamo a tale scopo la coincidenza dei bit  $Q_0$   $Q_1$  e  $Q_3$  collegato all'ingresso C (Clear).

Per accendere correttamente il LED basta notare che  $Q_3$  si porta la livello logico 1,  $+5V$ , al raggiungimento del numero 8 e collegare il LED all'uscita  $Q_3$  aggiungendo un resistore da  $330\Omega$  di protezione. La soluzione e' rappresentata in figura.

Esercizio 3 (7 punti): Dobbiamo scomporre la soluzione in tensioni variabili col tempo e tensioni continue. Per la parte variabile col tempo, il generatore  $V_A$  si comporta come un corto circuito e pertanto il  $+$  è a massa. L'amplificazione del segnale sinusoidale è

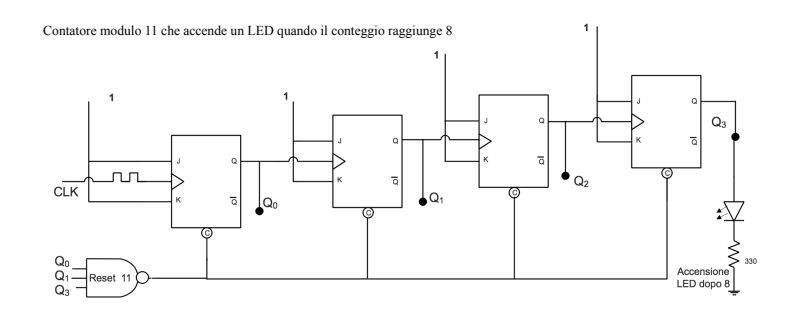

pertanto quella dell'amplificatore invertente  $A_V^- = -R_2/R_1 = -10$ . Per la parte in continua il generatore di segnali si comporta come una massa e quindi la sua amplificazione è quella dell'amplificatore non invertente  $A_V^+ = 1 + R_2/R_1 = 11$ . Pertanto :

(10) 
$$
v_o = A_V^{-1} V \sin(\omega t) + A_V^{+1} V = -10 V \sin(\omega t) + 11 V
$$

## Esercizio 4 (8 punti):

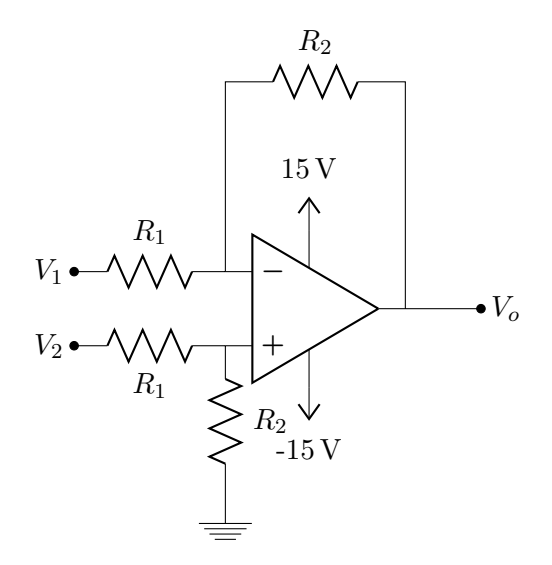

Per realizzare un'amplificazione differenziale pari a 10 si possono scegliere le resistenze  $R_2 = 10 K$  e  $R_1 = 1 K$ . Dato un segnale  $A \sin(\omega t)$ :

(11) 
$$
v_o = |A_d|(v_2 - v_1) = 2AA_d \sin(\omega t)
$$

La derivata:

(12) 
$$
\left| \frac{dv_o}{dt} \right|_{max} = 2A\omega A_d
$$

deve essere inferiore alla Slew Rate. Pertanto  $f < SR/2AA_d2\pi \simeq 16kHz$ .